# 1. Zaregistrujte sa na stránke www.audiolibrix.sk

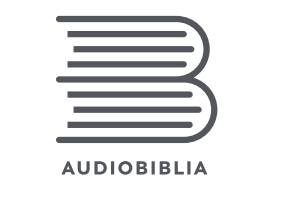

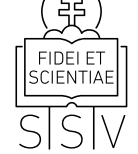

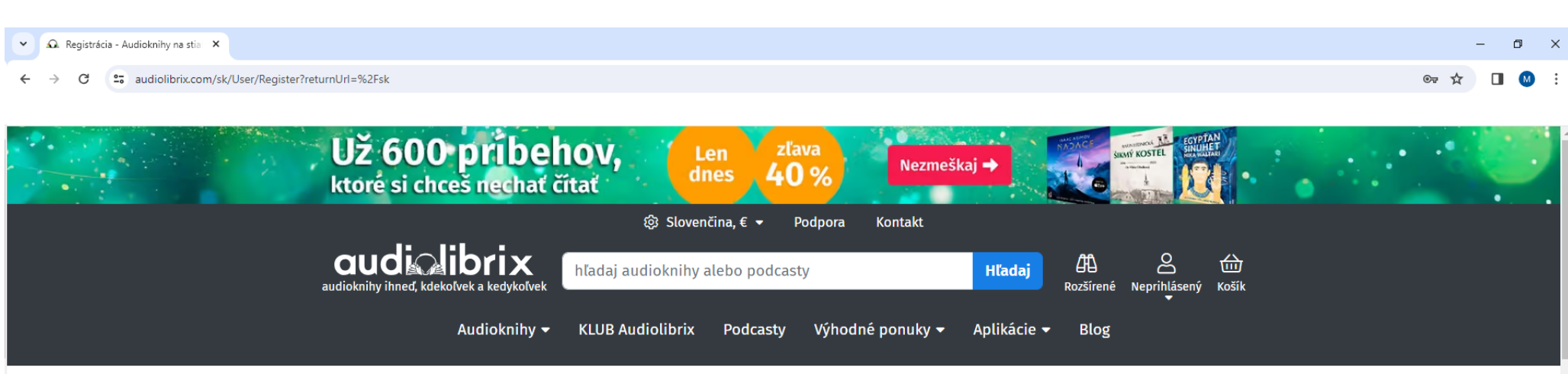

Audiolibrix > 59-sekundová registrácia

### 59-sekundová registrácia

Vďaka registrácii získaš 500 vernostných bodov (teda zľavu 3,62 € na prvý nákup), možnosť vytvoriť si vlastný Wishlist, nakupovať rýchlo a jednoducho. Navyše aj možnosť odoberať náš newsletter plný noviniek, akcií a iných dobrých správ. Žiadny spam!

Už si u nás registrovný? Prihlás sa tu.

#### E-mail:

zadaj adresu, kde Ti zašleme potvrdenie registrácie

Heslo:

pre Tvoju bezpečnosť, heslo musí byť aspoň 6 znakov dlhé

Tvoje meno:

## 2. Prihláste sa do svojho profilu

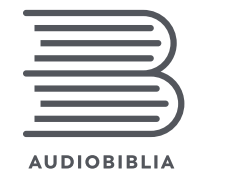

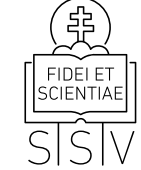

 $\Box$ 

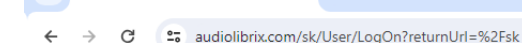

A Prihlásenie - Audioknihy na stia

 $\sim$ 

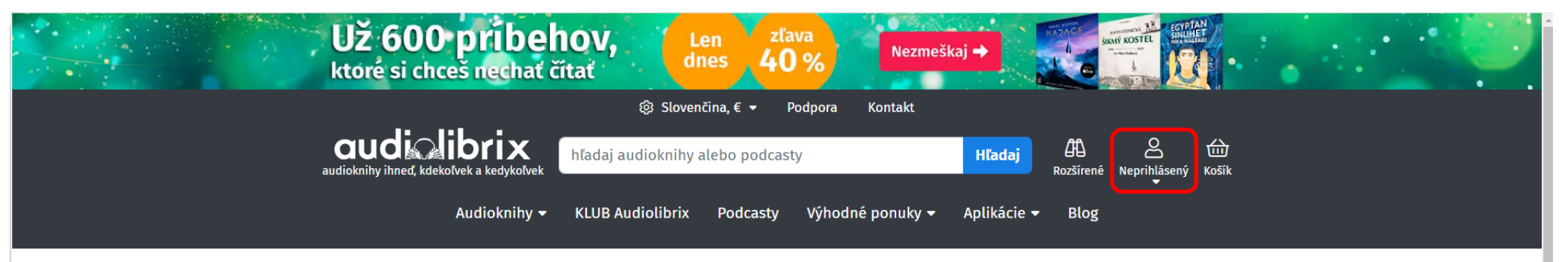

## Prihlásenie

### Prihlásenie

Ak si už u nás registrovaný, zadaj svoje prihlasovacie meno a heslo a klikni na tlačítko Prihlás ma.

### E-mail:

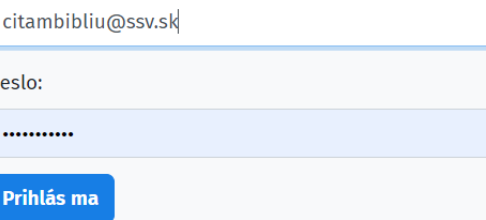

### Registrácia

Nemáš u nás ešte účet? Klikni na tlačítko Registrovať. Registrácia Ti nezaberie viac ako 59 sekúnd. A je potrebná pre prístup k tvojim audioknihám.

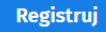

Zabudol si heslo? Môžeš si ho zresetovať TU. Následne obdržíš e-mail s presným postupom ako ďalej.

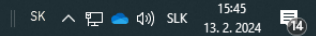

# 3. V hornom menu kliknite na záložku Výhodné ponuky 4. Vyberte si možnosť Audiokarta

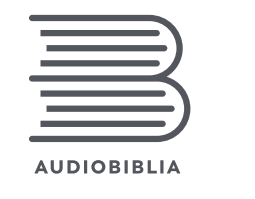

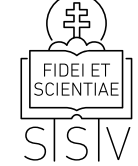

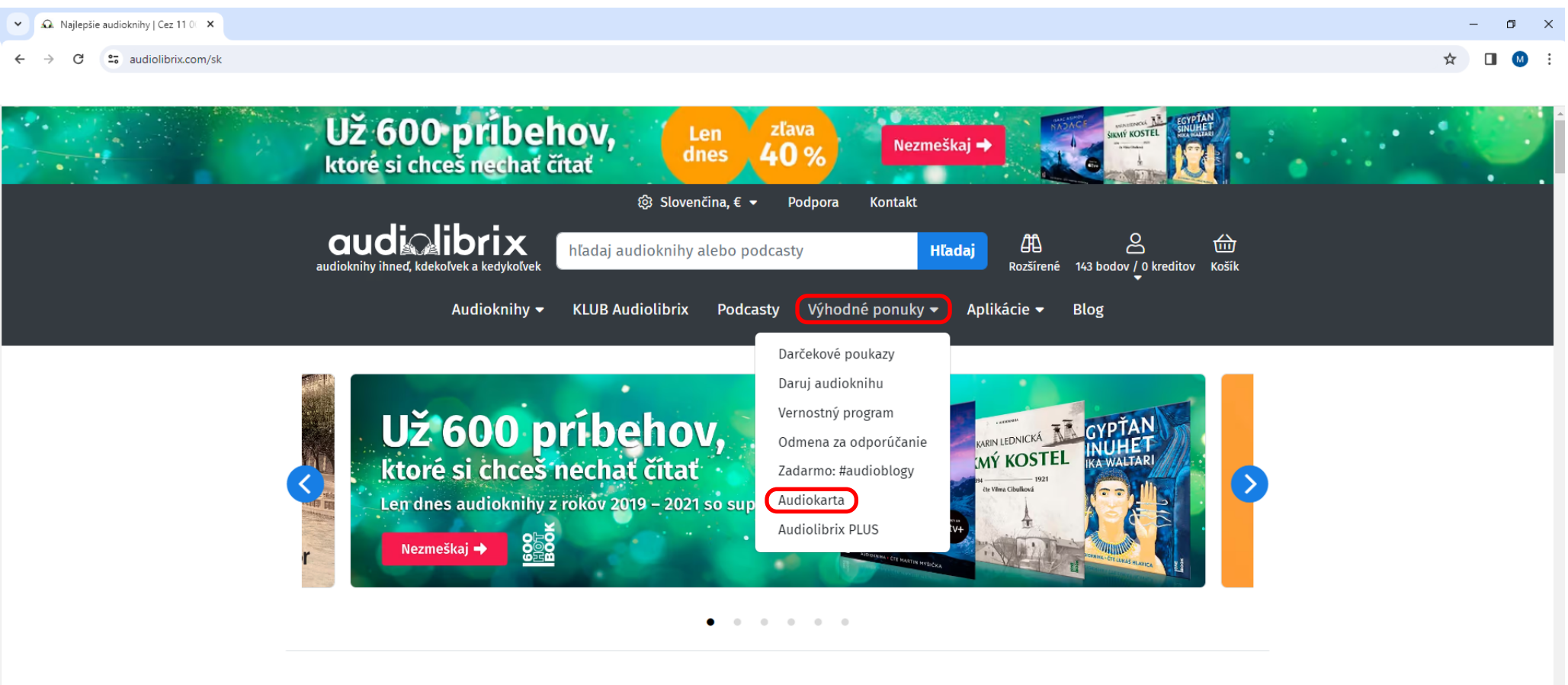

### **Novinky**

zobraz všetky

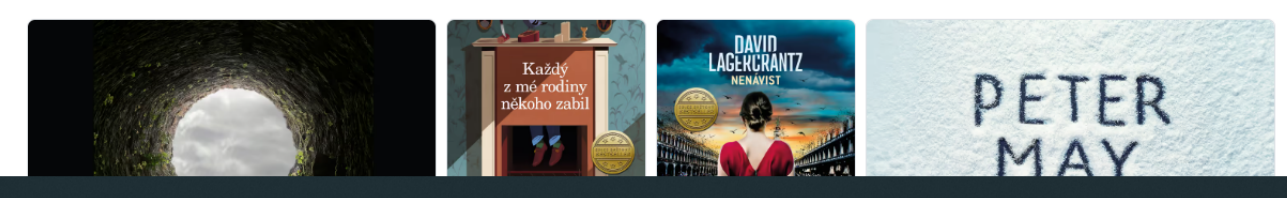

## 5. Zadajte jedinečný kód zo svojej audiokarty a overte ho

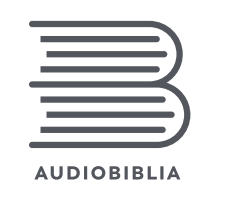

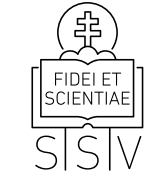

#### A Audiokarta - Audioknihy na stia  $\sim$  $\Box$  $\rightarrow$ es audiolibrix.com/sk/Audiokarta  $\leftarrow$  $\mathbf{C}$  $\rightarrow$ Audioknihy ▼ **KLUB Audiolibrix** Podcastv Výhodné ponuky v Aplikácie v **Blog** Audiolibrix > Audiokarta **Audiokarta** Kúpil si si alebo dostal Audiokartu? Na stránke audiolibrix.sk/audiokart zadajte unikátny kód: Výborne! Je teda čas vybrať a vypočuť si KÓD AUDIOKARTY audioknihu, ktorá sa v nej skrýva. Pred nákupom skontrolujte, či je stjeracje pole nepoškodené Pozri sa na zadnú stranu svoje karty a zotri RIBL. Táto Audiokarta umožňuje stjabnutie stieracie pole. Kód zadaj nižšie a klikni na audiokniby tlačítko Overiť. **Biblia** čítajú Štefan Bučko Ak si kód Audiokarty dostal len tak, nič stlérať Michaela Čobejová, Ján Gallovič, Slávka Halčáková, Jozef Šimonovič nemusíš. Jednoduché! **AUDIOKAR** zadaj kód Audiokarty **Over kód Audiokarty** to Keď doslúžim, recyklujte ma

#### Œ Promptná podpora zákazníkov

æ

Podpora zákazníkov je pre nás priorita číslo 1. Ak máš problémy v noci, či  $\sigma$  víkond a njekte z tímu ci to všimno, nebľadíme na doň ši šas. S

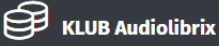

Nemusíš čakať na zľavy. Ako jediní ponúkame výhodné predplatné, vďaka u máč audioknihu za vynikajúce ceny ne celý rek

# 6. Po overení nájdete audiobibliu vo svojej knižnici Prístup k audiobiblii môžete mať vo viacerých zariadeniach.

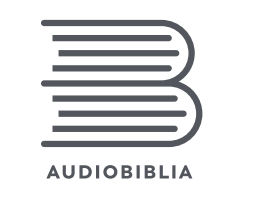

FIDEI ET **SCIENTIAE** 

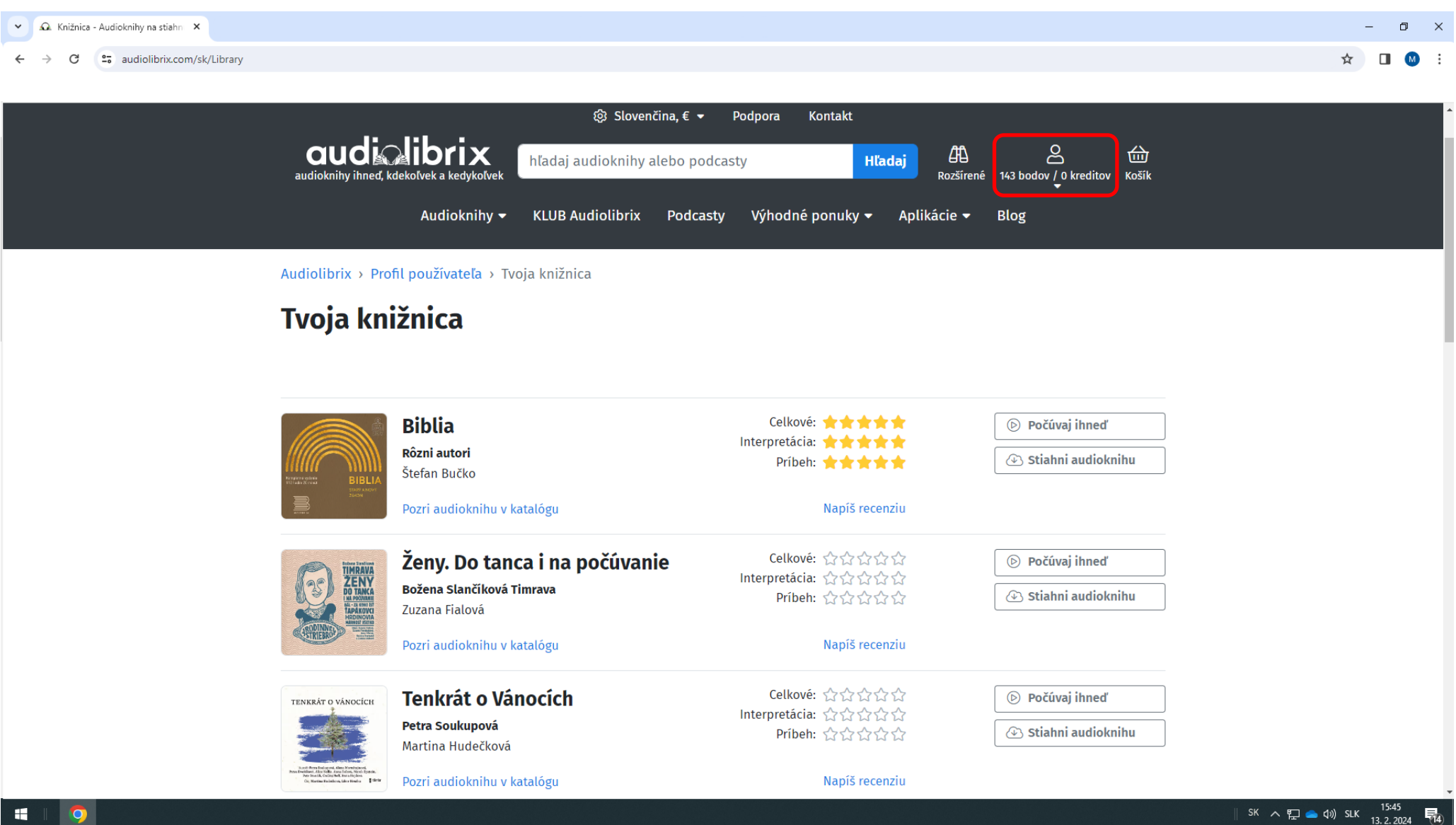